Муниципальное общеобразовательное учреждение «Метелевская средняя школа»

Принята на заседании Методического объединения  $0 - 8$ OT  $\left\langle \mathcal{O} \right\rangle$  $2021$   $r$ Flog / Cocopybo P.K.

«Утверждено» Директор МОУ «Метелевская СШ» Линиятуллин Г.Ф. Приказ № 72/10т «30» 0 8 2021 г.

# Дополнительная общеобразовательная общеразвивающая программа «Компьютерная мультимедиаграфика» 5-6 класс Базовый уровень

Возраст обучающихся: 10-12 лет Срок реализации: 2 года Автор-составитель: Хуснуллина И.С. Учитель информатики

2021-2022 учебный год

#### **Пояснительная записка**

Рабочая программа дополнительного образования по информатике «Компьютерная мультимедиаграфика» составлена в соответствии с требованиями Федерального государственного образовательного стандарта общего образования (ФГОС OOO) на основе авторской программы курса информатики для 5-6 классов Л.Л.Босовой, которая адаптирована к условиям дополнительного образования.

Программа направлена на обеспечение условий развития личности обучающегося; творческой самореализации; умственного и духовного развития.

Необходимость разработки данной программы обусловлена потребностью развития информационных и коммуникационных технологий (ИКТ), в системе непрерывного образования в условиях информатизации и массовой коммуникации современного общества. Сегодня человеческая деятельность в технологическом плане меняется очень быстро, на смену существующим технологиям и их конкретным техническим воплощениям быстро приходят новые, которые специалисту приходится осваивать заново.

Дополнительное образование по информатике «КОМПЬЮТЕРНАЯ МУЛЬТИМЕДИАГРАФИКА» основной школы является частью организационного продолжения курса информатики, который включает в себя также пропедевтический курс в начальной школе и профильное обучение информатике в старших классах.

Информатика имеет очень большое и всё возрастающее число междисциплинарных связей, причём как на уровне понятийного аппарата, так и на уровне инструментария. Многие положения, развиваемые информатикой, рассматриваются как основа создания и использования информационных и коммуникационных технологий (ИКТ) — одного из наиболее значимых технологических достижений современной цивилизации. Особенность данного курса заключается в том, что многие предметные знания и способы деятельности (включая графические возможности средств ИКТ) имеют значимость для других предметных областей и формируются при их изучении. Данный курс рассматривается как дополнительный в процессе развития ИКТкомпетентности обучающихся средней школы и закладывает основы естественнонаучного и культурного мировоззрения.

#### **Цель программы:**

Создание благоприятных условий для развития творческих способностей обучающихся, формирование информационной компетенции и культуры, формирование представления о графических возможностях компьютера, развитие информационно-коммуникационных компетенций.

Данная цель достигается решениями следующих задач:

#### **Задачи:**

- развивать основные навыки и умения использования прикладных компьютерных программ;
- научить детей самостоятельно подходить к творческой работе;
- формировать у обучающихся представление об информационной деятельности человека и информационной этике как основах современного информационного общества;
- развивать познавательные, интеллектуальные и творческие способности обучающихся, выработать навыки применения средств ИКТ в повседневной жизни, при выполнении индивидуальных и коллективных проектов, дальнейшем освоении профессий, востребованных на рынке труда.

#### **Место предмета в учебном плане**

Рабочая программа курса по информатике «КОМПЬЮТЕРНАЯ МУЛЬТИМЕДИАГРАФИКА» рассчитана для внеурочной деятельности обучающихся 5-6 класса общеобразовательной школы сроком на 2 года. Всего 70 ч., по 1 часу в неделю, внеаудиторного времени. Занятия проводятся с полным классом.

Для развития устойчивого интереса к учебному процессу в дополнительном образовании по информатике «КОМПЬЮТЕРНАЯ МУЛЬТИМЕДИАГРАФИКА» используется учебник Босовой Л.Л. – (Информатика 5 класс. М.: Бином. Лаборатория знаний и Информатика 5 класс. М.: Бином. Лаборатория знаний)., а также используются презентации, цифровые образовательные ресурсы (ЦОР), электронные образовательные ресурсы (ЭОР).

На практических занятиях используются здоровьесберегающие технологии – коррегирующая гимнастика для глаз. (В.Ф. Репин, В.И. Павлов, Г.М. Чеботаревская «Компьютер и глаза. Корригирующая гимнастика для глаз», методическое пособие, Саратов, 2007).

Образовательные результаты формируются в деятельностной форме с использованием следующих методов:

словесного (рассказ, объяснение, лекция, беседа, работа с учебником);

- наглядного (наблюдение, иллюстрация, демонстрация наглядных пособий, презентаций);
- практического (практические работы в среде графического редактора и электронных презентаций);
- проектного.

#### **Планирования результатов освоения курса**

Сформулированная цель реализуется через достижение образовательных результатов. Эти результаты структурированы по ключевым задачам дополнительного общего образования, отражающим индивидуальные, общественные и государственные потребности, и включают в себя личностные, предметные, метапредметные результаты.

## **Личностные результаты:**

- формирование ответственного отношения к учению, готовности и способности, обучающихся к саморазвитию и самообразованию на основе мотивации к обучению и познанию;
- формирование целостного мировоззрения, соответствующего современному уровню развития науки и общественной практики;
- развитие осознанного и ответственного отношения к собственным поступкам при работе с графической информацией;
- формирование коммуникативной компетентности в процессе образовательной, учебно-исследовательской, творческой и других видов деятельности.

## **Предметные результаты:**

- умение использовать термины «информация», «компьютерная графика», «программа», «растровая графика», «векторная графика»; понимание различий между употреблением этих терминов в обыденной речи и в информатике;
- умение работать в среде растрового и векторного графического редактора;
- умение выполнять действия преобразования растровых (копирование, поворот, отражение) и векторных графических изображений;
- умение создавать новые графические изображения из имеющихся заготовок путем разгруппировки-группировки изображений и их модификации;
- изучение возможностей растрового графического редактора;
- представление об использовании мультимедийных презентаций в практической деятельности;
- использование мультимедийных возможностей редактора электронных презентаций.

#### **Метапредметные результаты:**

 умение самостоятельно определять цели своего обучения, ставить и формулировать для себя новые задачи в учёбе и познавательной деятельности, развивать мотивы и интересы своей познавательной деятельности;

- владение основами самоконтроля, самооценки, принятия решений и осуществления осознанного выбора в учебной и познавательной деятельности;
- умение определять понятия, создавать обобщения, устанавливать аналогии, классифицировать, самостоятельно выбирать основания и критерии для классификации, устанавливать причинно-следственные связи, строить логическое рассуждение, умозаключение (индуктивное, дедуктивное и по аналогии) и делать выводы;
- умение создавать, применять и преобразовывать графические объекты для решения учебных и творческих задач;
- Умение осознанно использовать речевые средства в соответствии с задачей коммуникации;
- владение устной и письменной речью.

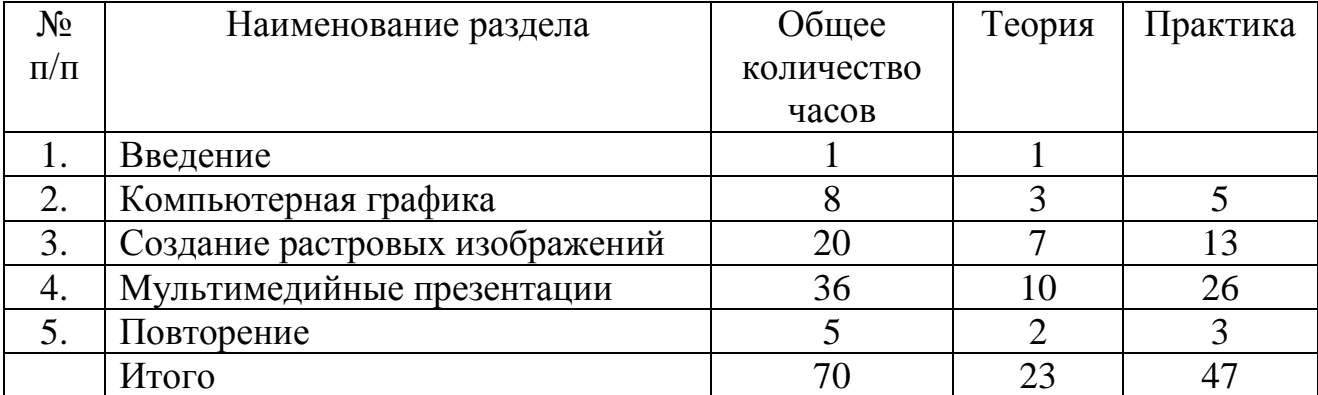

## **УЧЕБНО-ТЕМАТИЧЕСКИЙ ПЛАН**

## **Содержание тем учебного курса**

#### **ВВЕДЕНИЕ (1ч)**

Правила поведения в кабинете информатики и техника безопасности при работе с компьютерной техникой, электробезопасность. Требования к организации рабочего места. Санитарно-гигиенические нормы при работе за компьютером

## **КОМПЬЮТЕРНАЯ ГРАФИКА (8 ч)**

Задачи, цели курса. Растровая и векторная графика, способы организации. Пиксель, разрешение изображения, графические примитивы, чувствительность к масштабированию. Форматы графических файлов. Графические редакторы: многообразие, возможности, область применения. Сохранение графического файла.

## **СОЗДАНИЕ РАСТРОВЫХ ГРАФИЧЕСКИХ ИЗОБРАЖЕНИЙ (20 ч)**

Графический редактор Paint: знакомство с интерфейсом программы, инструментами создания графических изображений, использование различных эффектов – добавление цветов в палитру, обращение цветов, изменение размера и местоположения рисунка, настройка атрибутов рисунка, создание медкого изображения с помощью сетки пикселей. Создание и редактирование графических изображений: букета в вазе, дома «моей мечты», геометрического и растительного орнамента, новогодней и Рождественской открытки.

## **МУЛЬТИМЕДИЙНЫЕ ПРЕЗЕНТАЦИИ (36 ч)**

Мир мультимедиа. Виды презентаций. редактор электронных презентаций MS Power Point. Интерфейс программы, структура окна. Знакомство с интсрументами создания объектов на слайде, правил работы в среде редактора электронных презентаций. Вставка графики, текста, звука. Преобразование графических объектов и создание на их основе новых объектов с использованием возможностей меню группировка-разгруппировка. анимирование объектов на слайдах и организация переходов слайдов с использованием различных эффектов их анимации. Создание управляющих кнопок и гиперссылок. Пути перемещения объектов.

## **ПОВТОРЕНИЕ (5ч)**

Растровая графика. Векторная графика. Мультимедийные презентации.

*Творческие работы*: самопрезентация, «Моя семья», «Морское дно», слайдфильм с эффектами мультипликации, открытка-поздравление, презентацияпоздравление

## **Условия реализации программы Организационно-методическое обеспечение**

 наличие специальной методической литературы по информационным технологиям, педагогике, психологии;

- использование собственных методических и дидактических материалов;
- обобщение и распространение собственного опыта работы.
- Материально-техническое обеспечение:

 кабинет, оборудованный компьютерами, столами, стульями, общим освещением, классной доской, мультимедийным оборудованием (проектор, экран, акустические системы);

- электронные образовательные ресурсы
- прикладные программные продукты: растровый графический редактор

Paint, векторный графический редактор, встроенный в MS Office редактор электронных презентаций MS Power Point

доступ в сеть Интернет

## **КАЛЕНДАРНО-ТЕМАТИЧЕСКОЕ ПЛАНИРОВАНИЕ (УУД: личностные (Л), регулятивные (Р), познавательные (П), коммуникативные (К))**

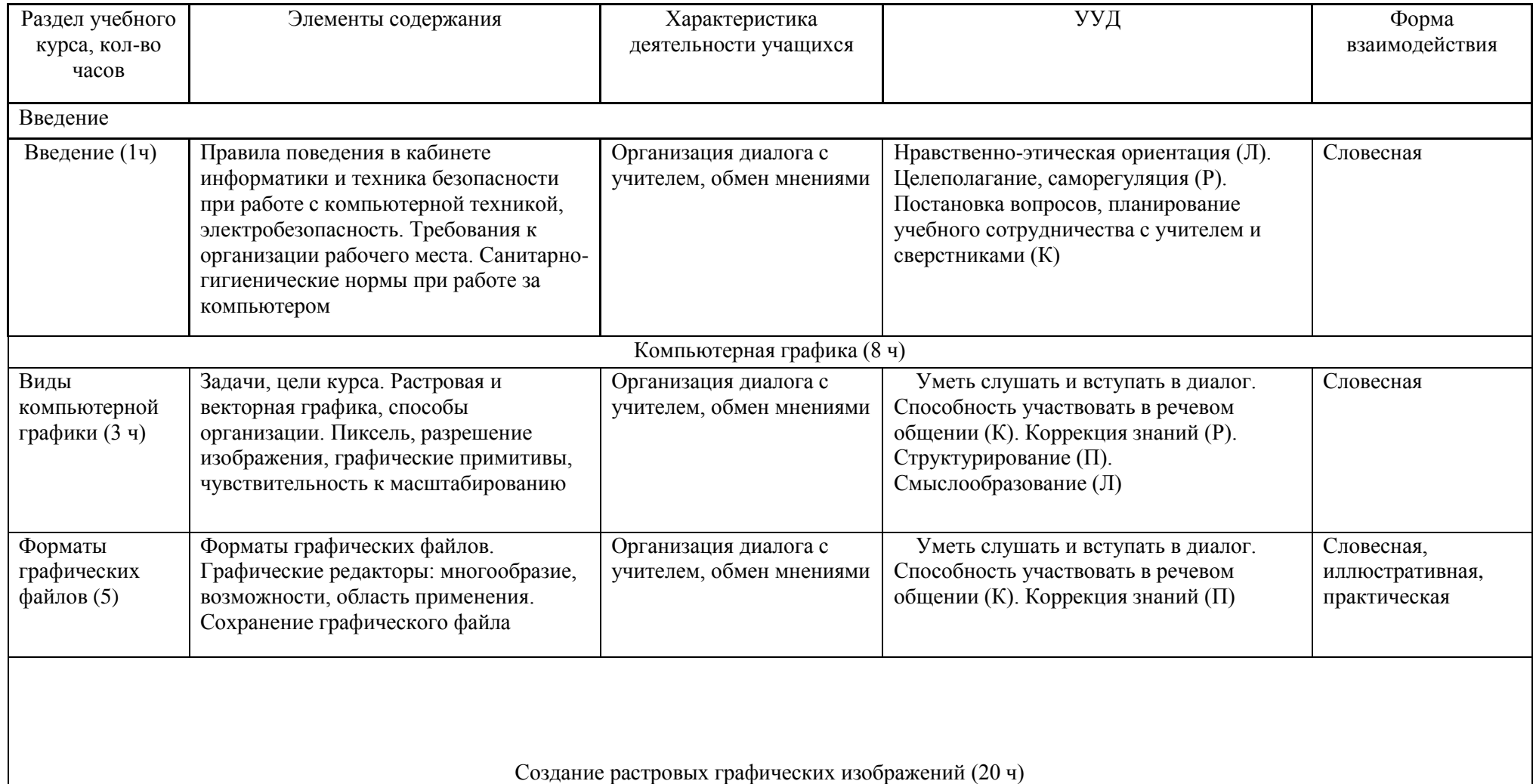

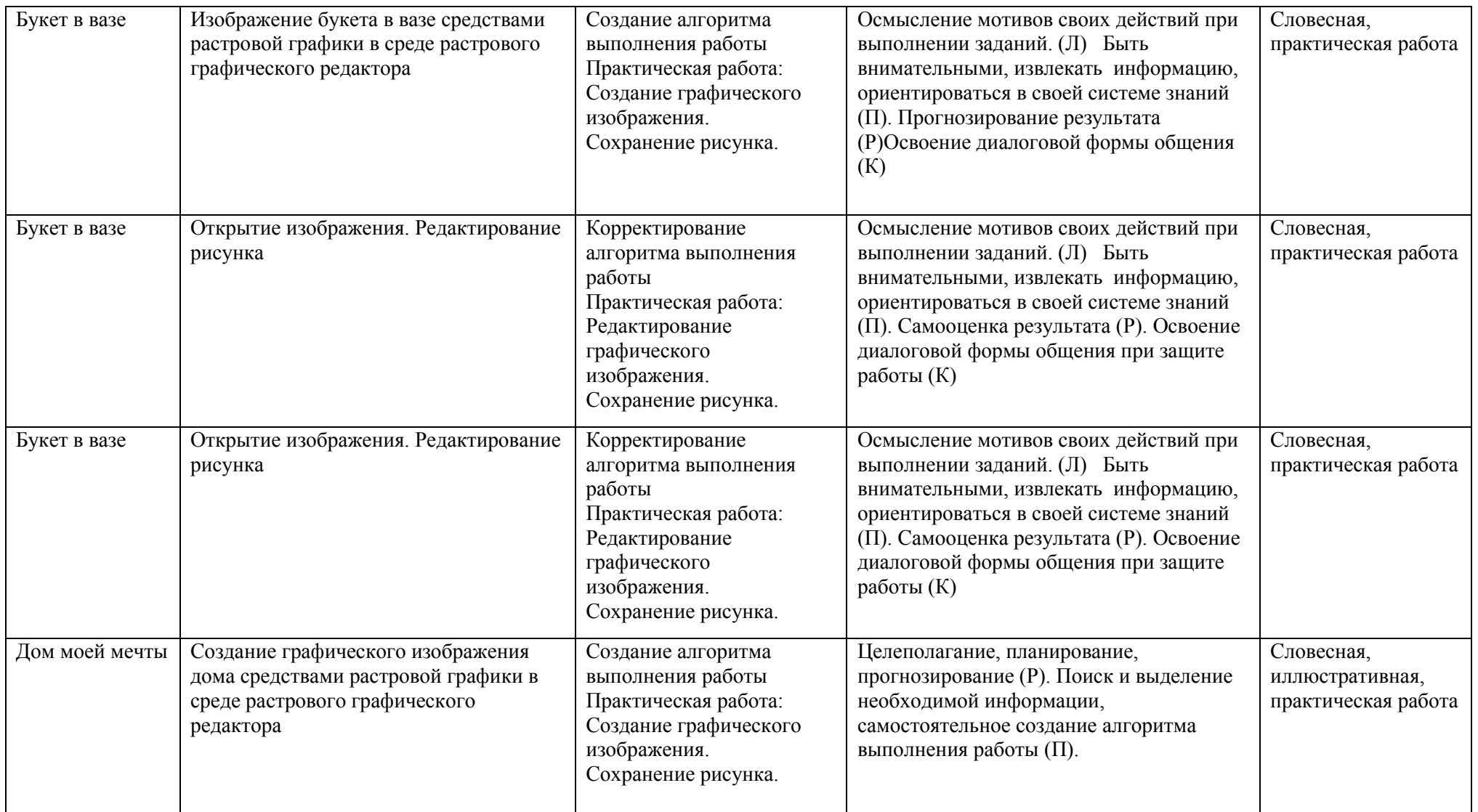

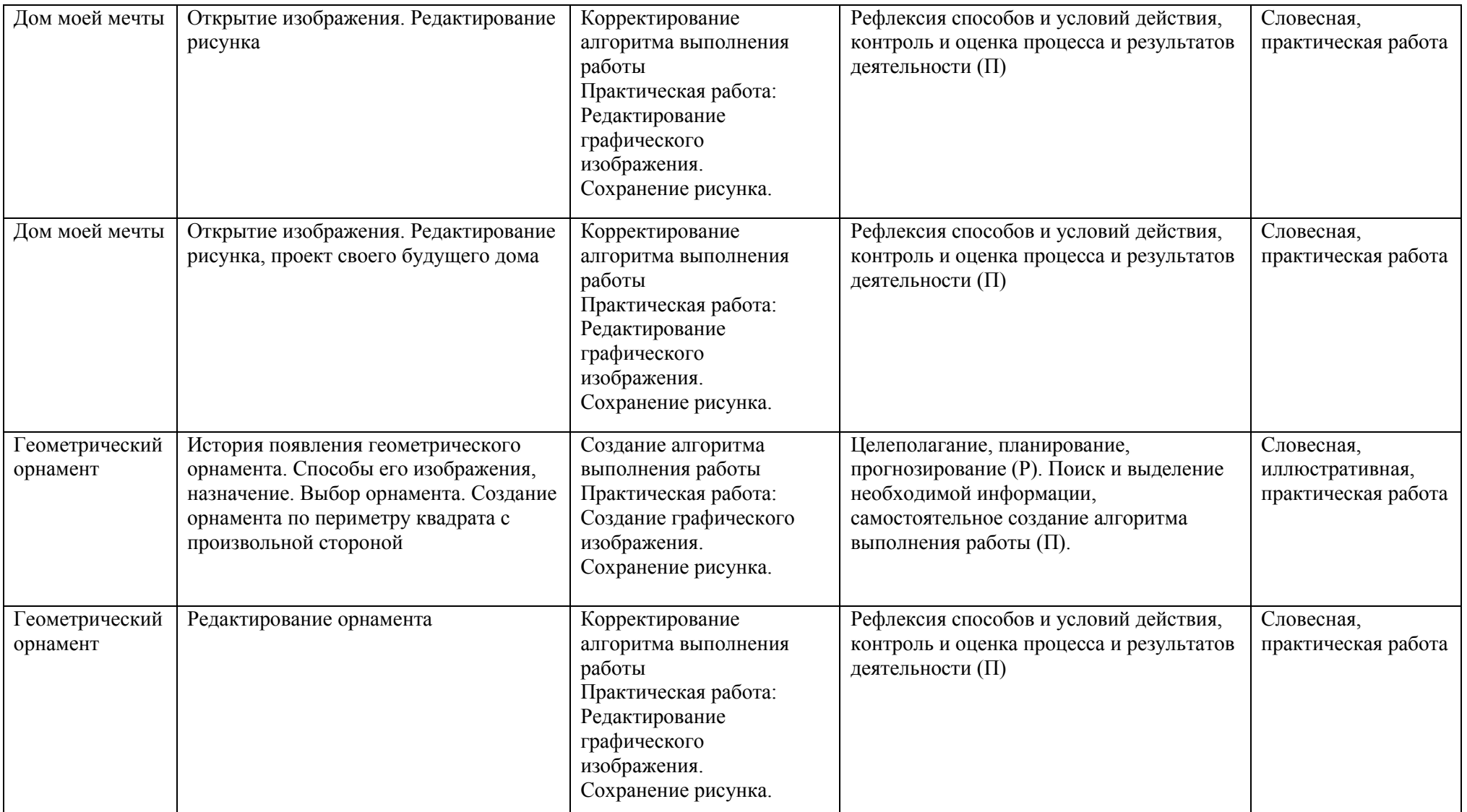

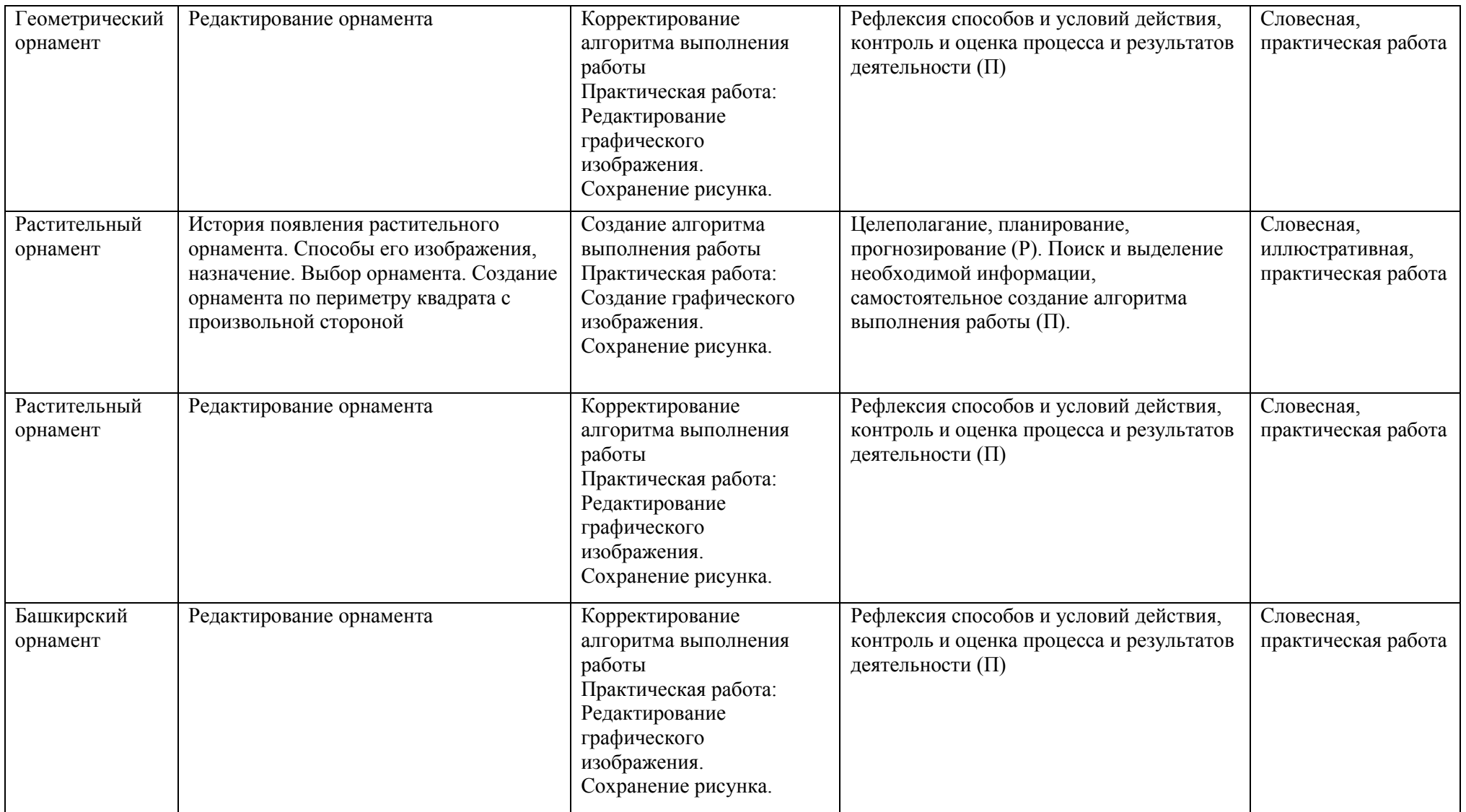

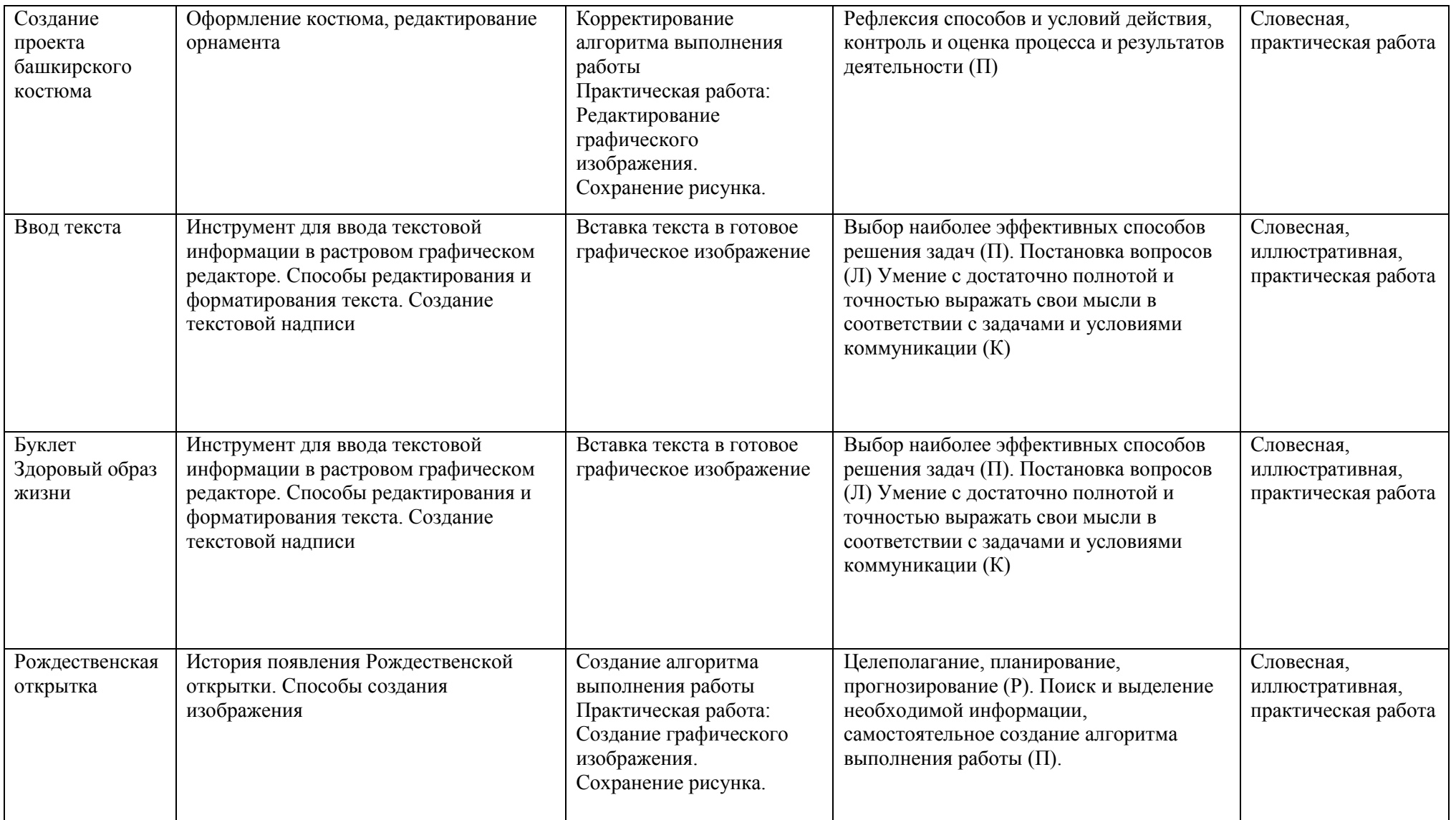

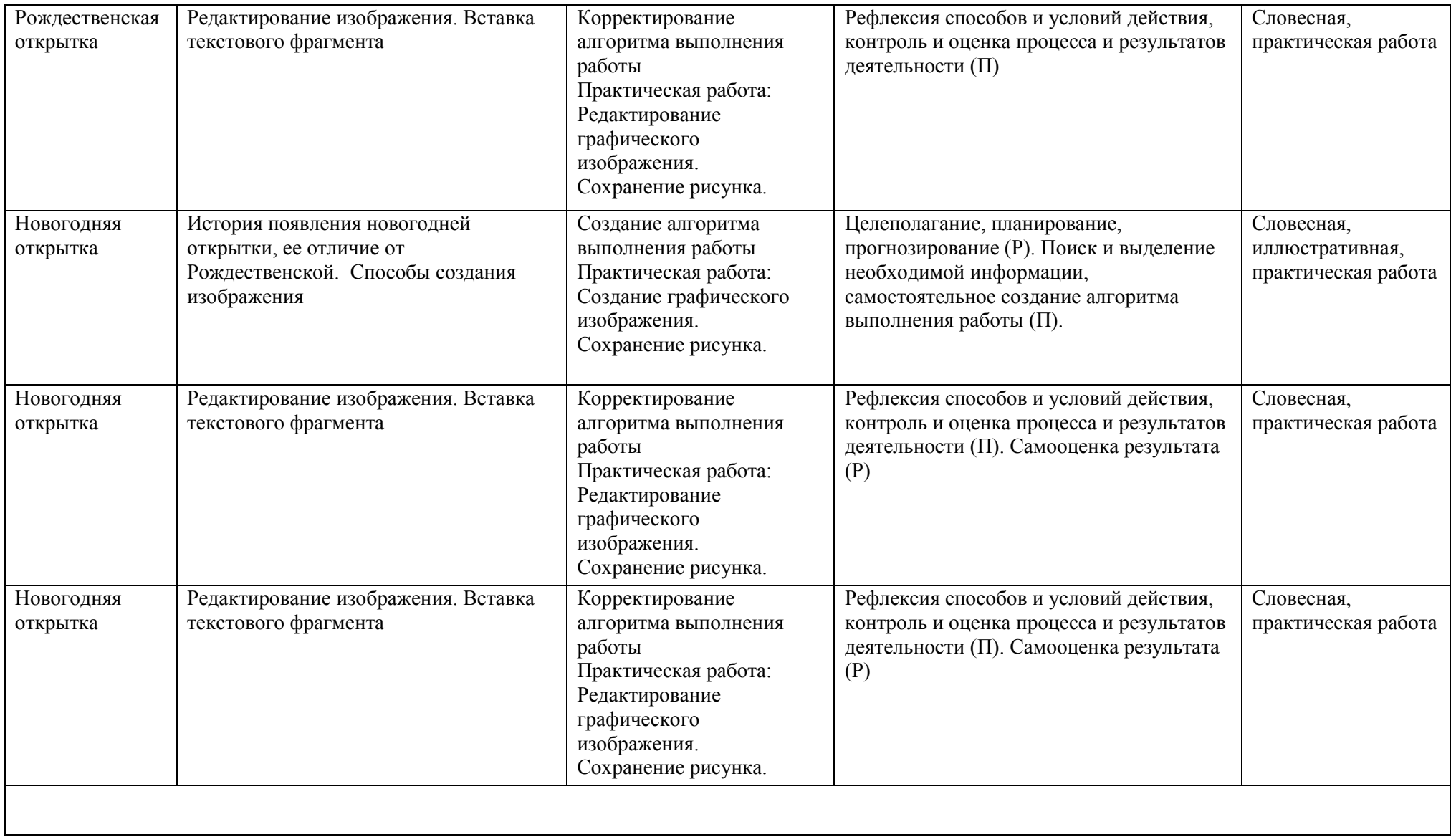

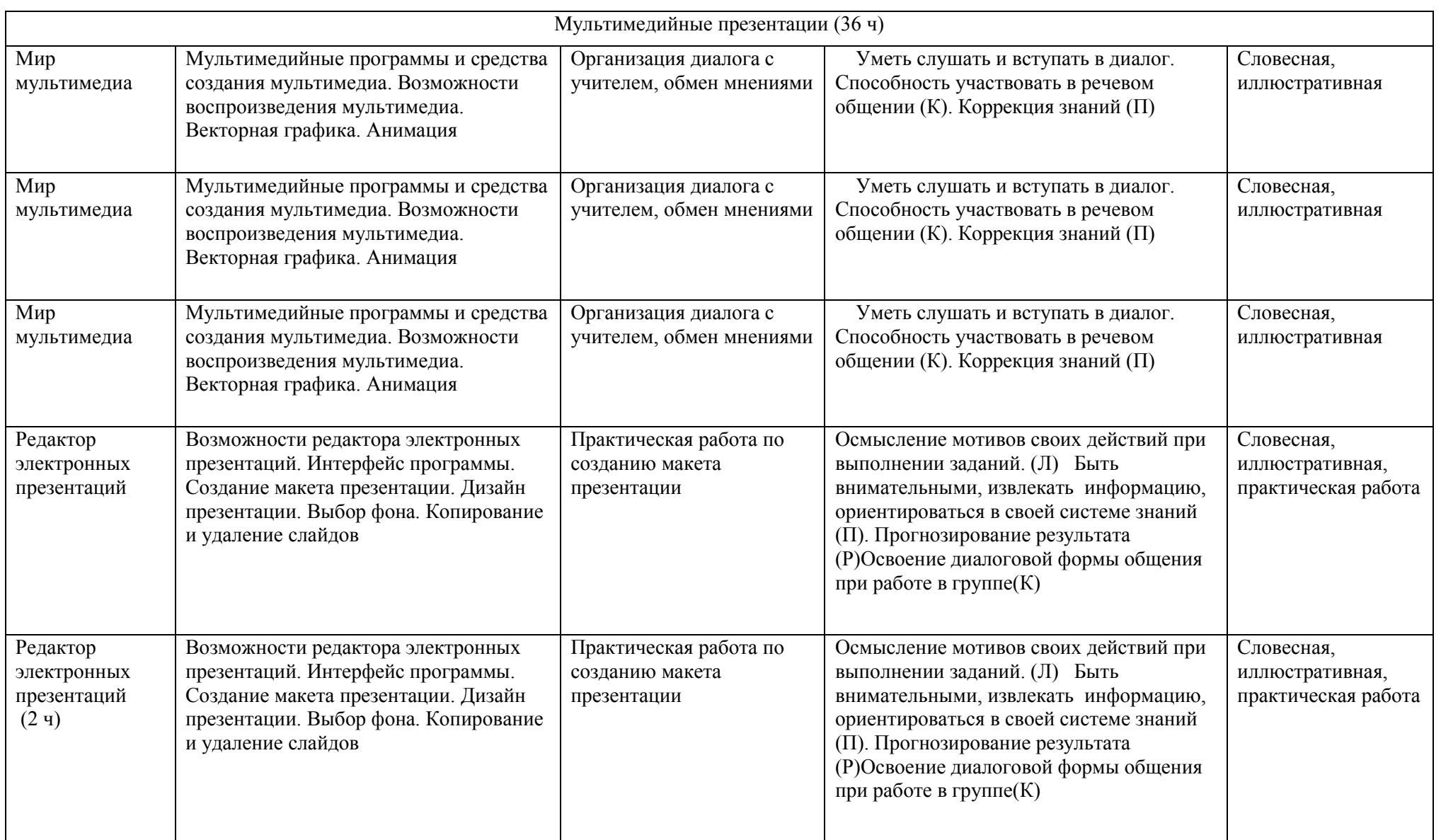

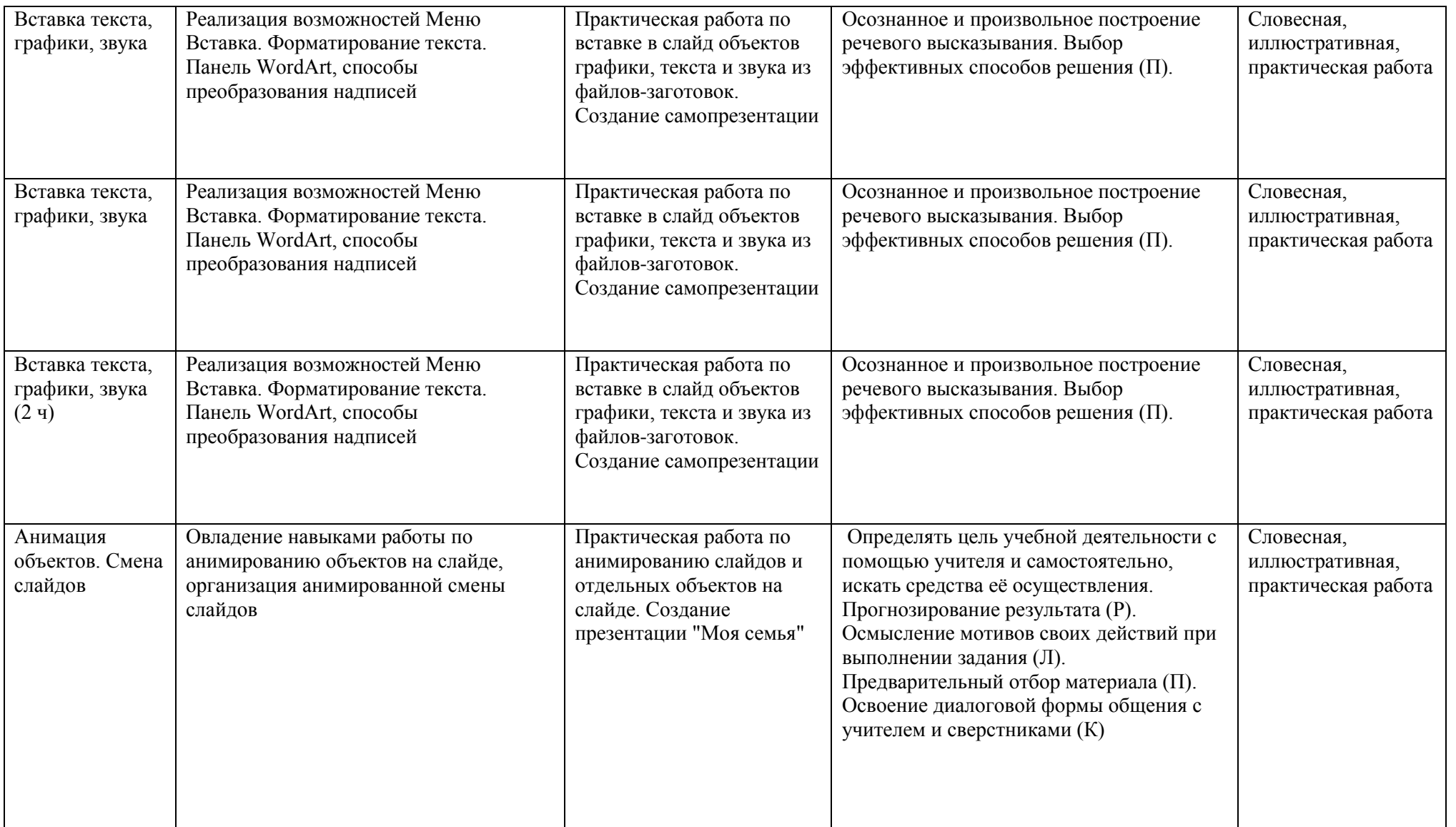

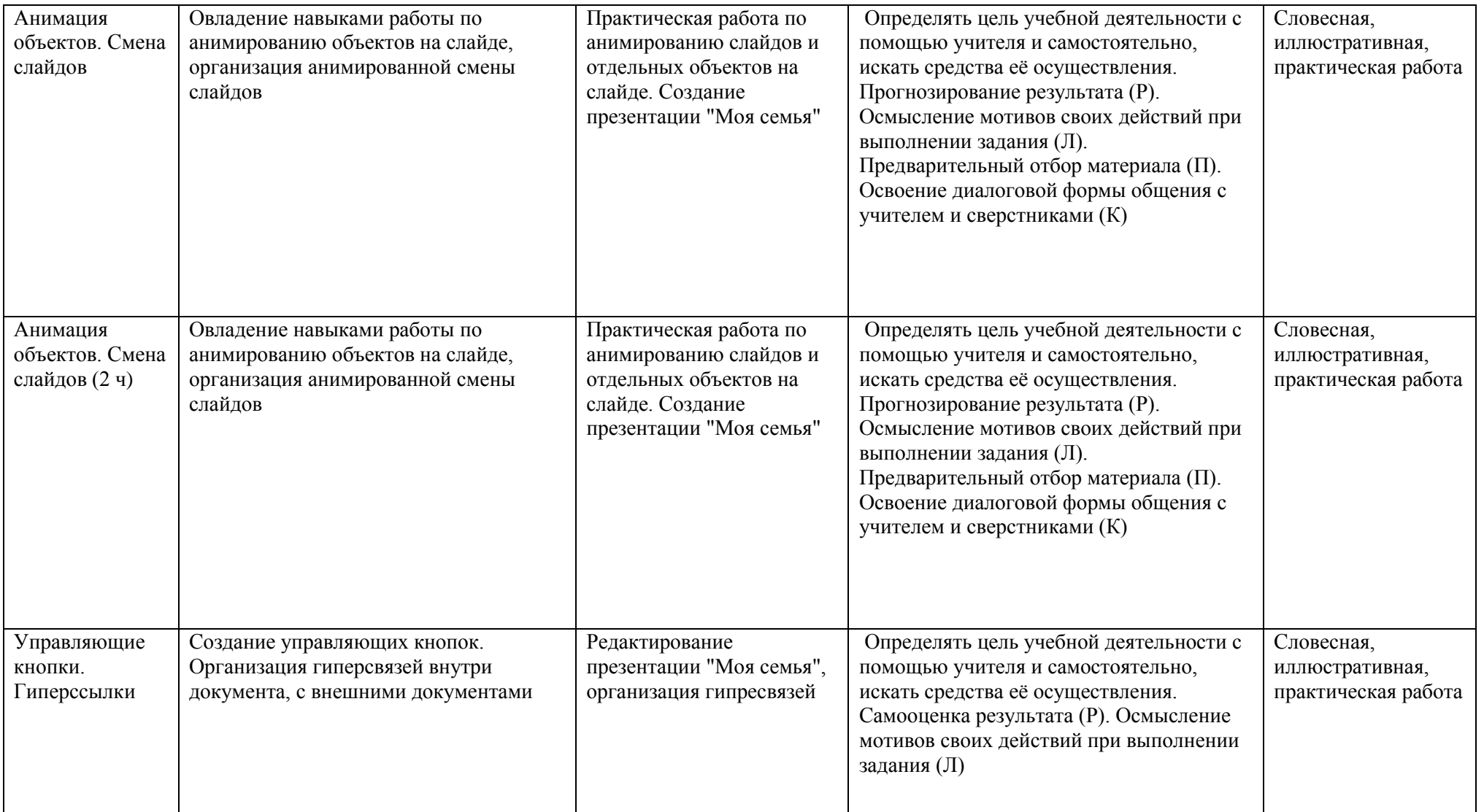

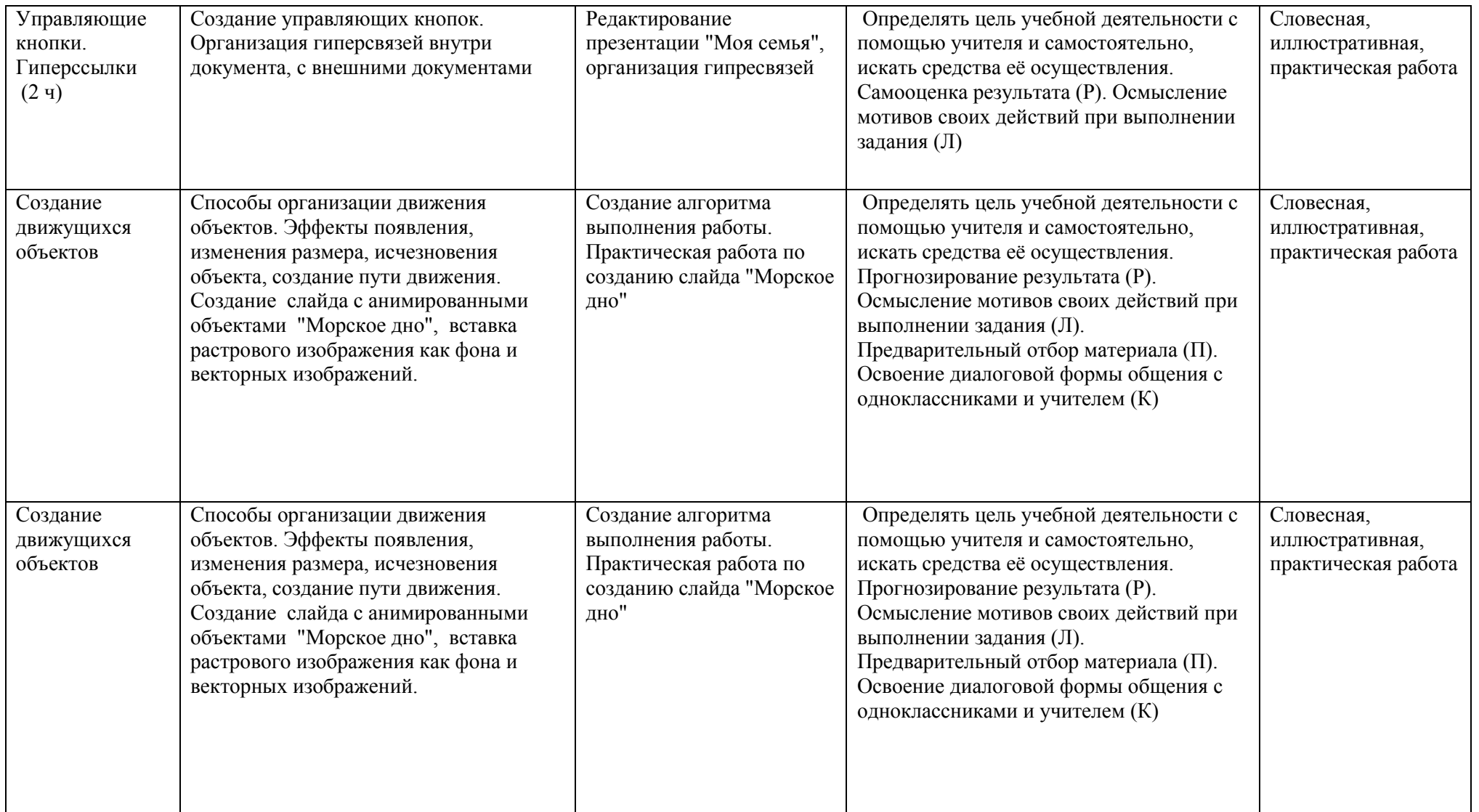

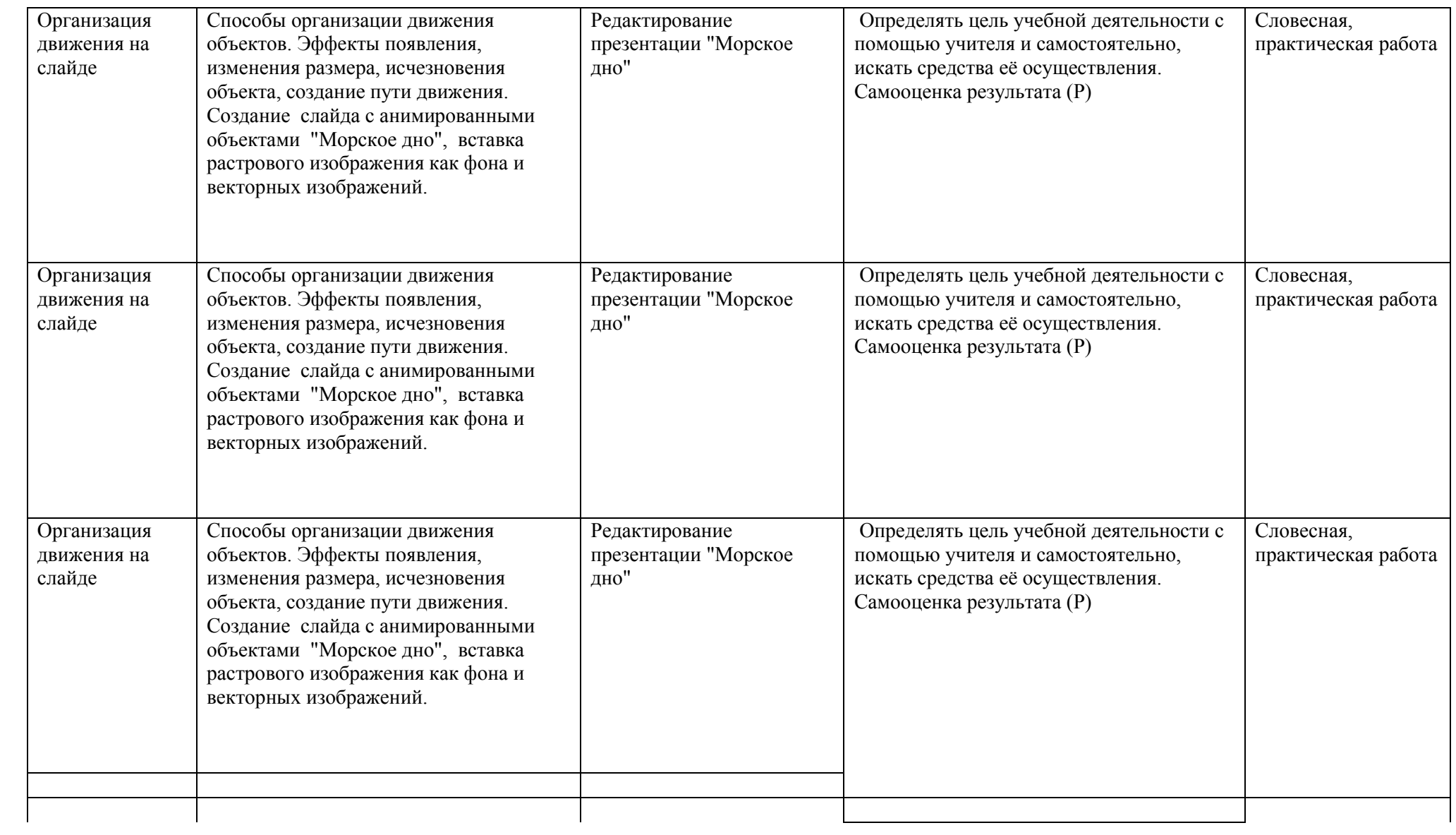

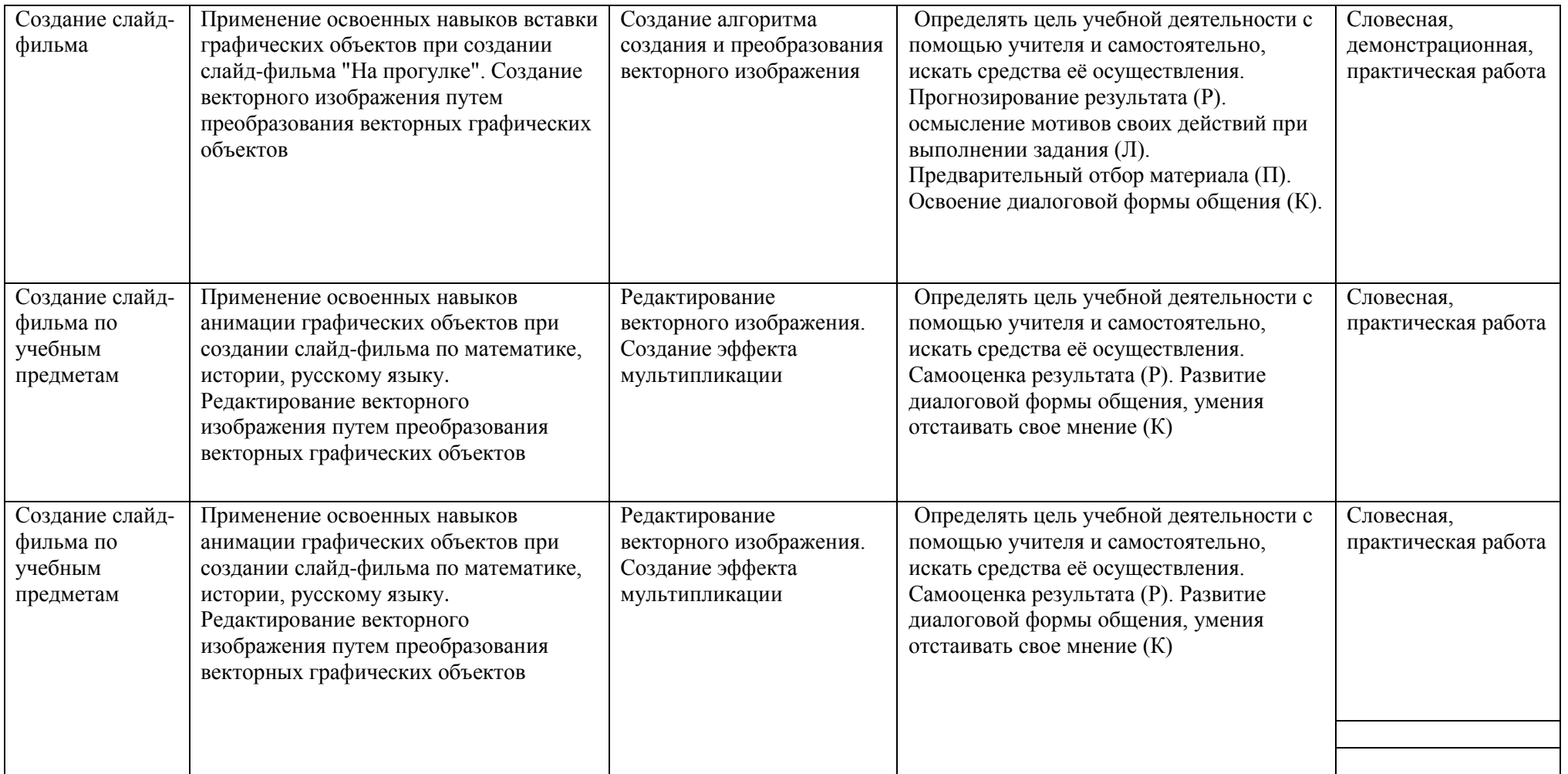

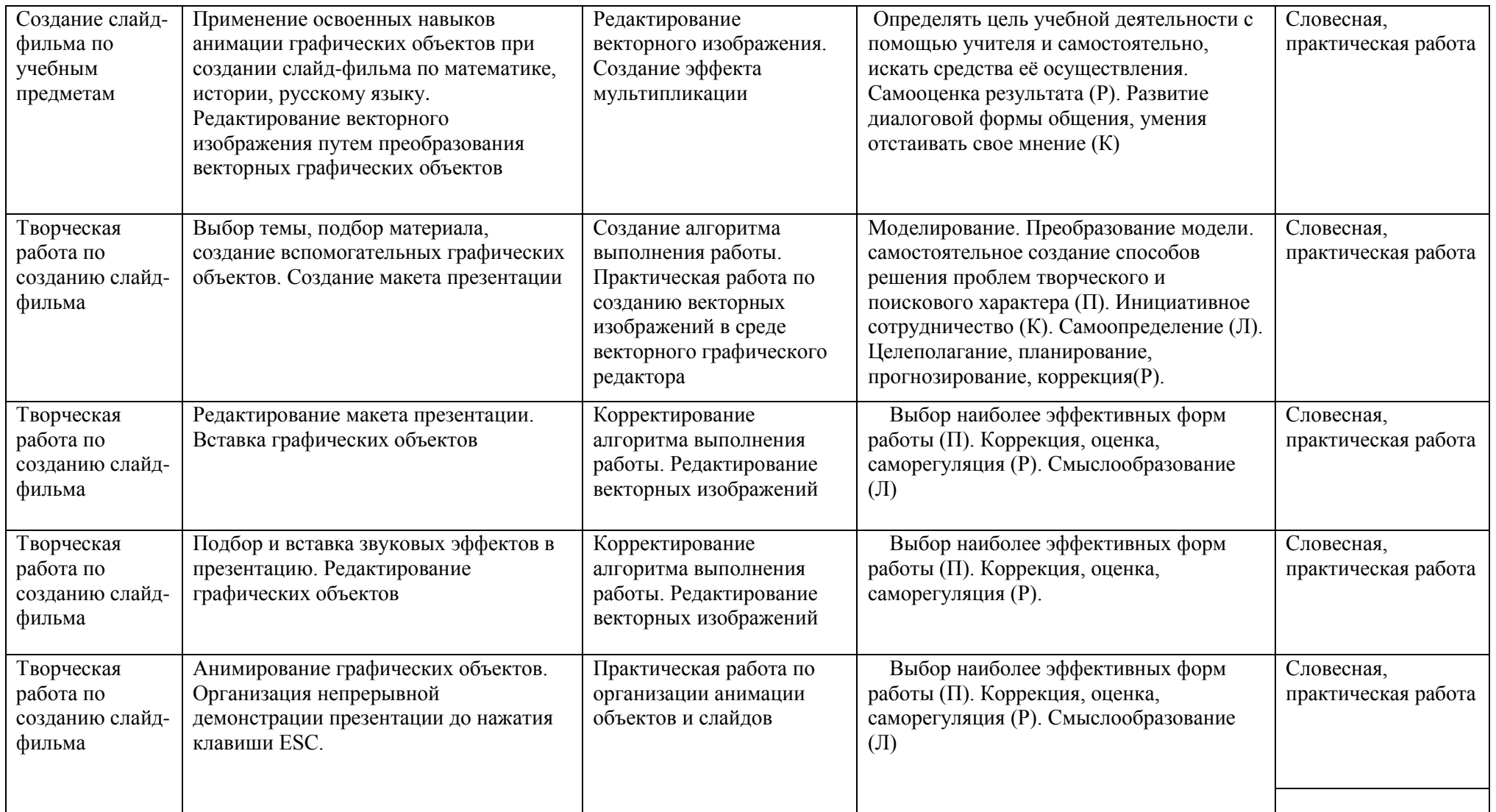

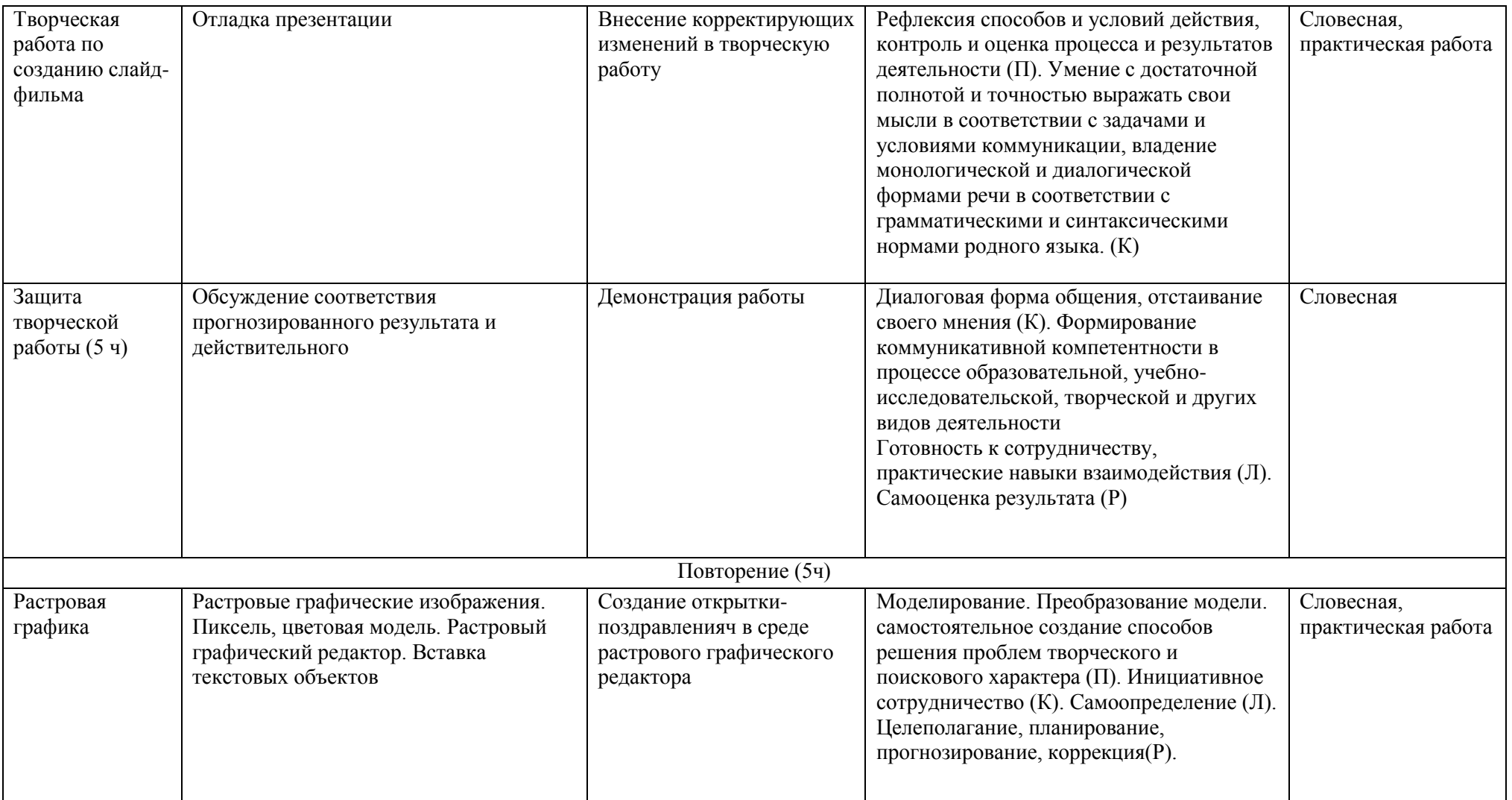

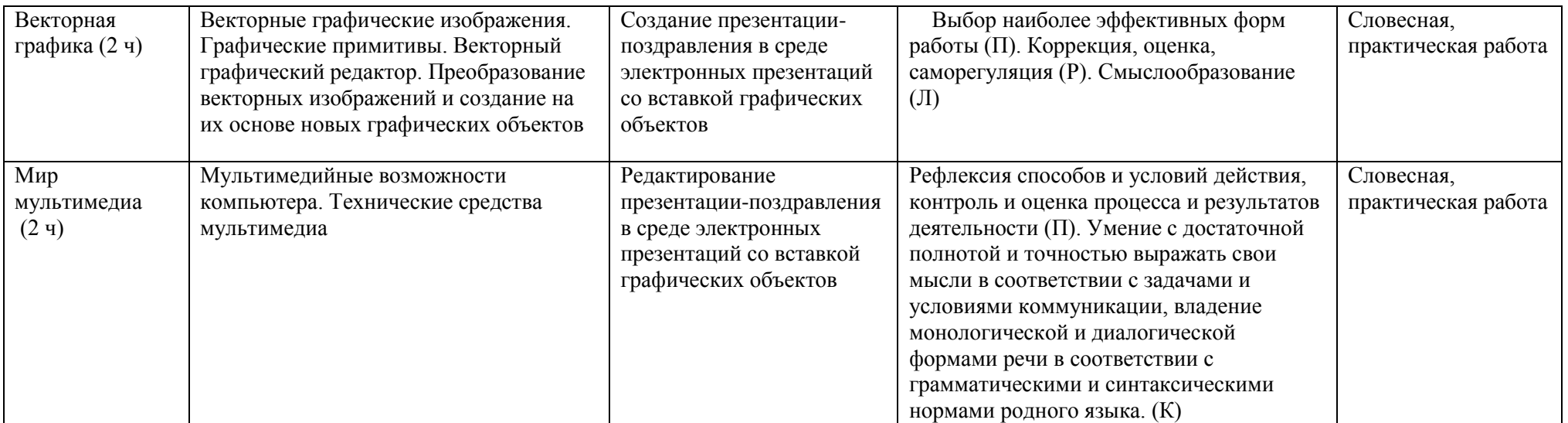

#### **Сведения об источниках информации**

- 1. **Информатика:** Учебник для 5 класса**/**Л.Л. Босова. 5-е изд**. –** М.: БИНОМ. Лаборатория знаний, 2013
- 2. **Информатика:** Учебник для 5 класса**/**Л.Л. Босова. 5-е изд**. –** М.: БИНОМ. Лаборатория знаний, 2013
- **3. Поурочные разработки по информатике:**5 класс/ Югова Н.Л., Хлобыстова И.Ю. - М.: ВАКО, 2010.
- **4. Поурочные разработки по информатике:**5 класс/ Югова Н.Л., Хлобыстова И.Ю. - М.: ВАКО, 2010.
- 5. **Информатика. 5-7 класс**. Начальный курс: Учебник. 2-е изд., переработанное/под ред. Н.В. Макаровой. – СПб.: Питер, 2006.
- 1. Афанасьева Е. Презентации в Power Point. Шпаргалка. /Издательство: НТ Пресс, 2006г - 160с

## **Интернет ресурсы.**

- [http://www.informika.ru/;](http://www.informika.ru/)
- [http://www.informika.ru](http://www.informika.ru/)
- http://www.edu.ru
- [http://teacher.fio.ru](http://teacher.fio.ru/)
- http://www.encyclopedia.ru
- http://www.kpolyakov.ru
- [http://www.informika.na.by](http://www.informika.na.by/)
- http://videouroki.net/filecom.php?fileid=98684612

# Термины

Мультимедиа - программы, которые могут работать с графической,

звуковой, видео информацией

Пиксель - минимальный участок изображения, которому независимым

образом можно задать цвет

Презентация - мультимедийный продукт

Растровая графика – программа для создания, редактирования изображения

Слайд – страница презентации

Анимация - движение объектов в компьютере

Алгоритм - точное предписание, определяющее процесс преобразования объекта из начального состояния в конечное в виде последовательности команд

Управляющие кнопки – специальные кнопки в презентациях для управления слайдами

Гиперссылки - специальным образом организованный текст, позволяющие пользователю мгновенно перейти на другие ресурсы

Панель WordArt – программа для набора текста